Cocos2d-x

Фреймворк для разработки кросс-платформенных игр

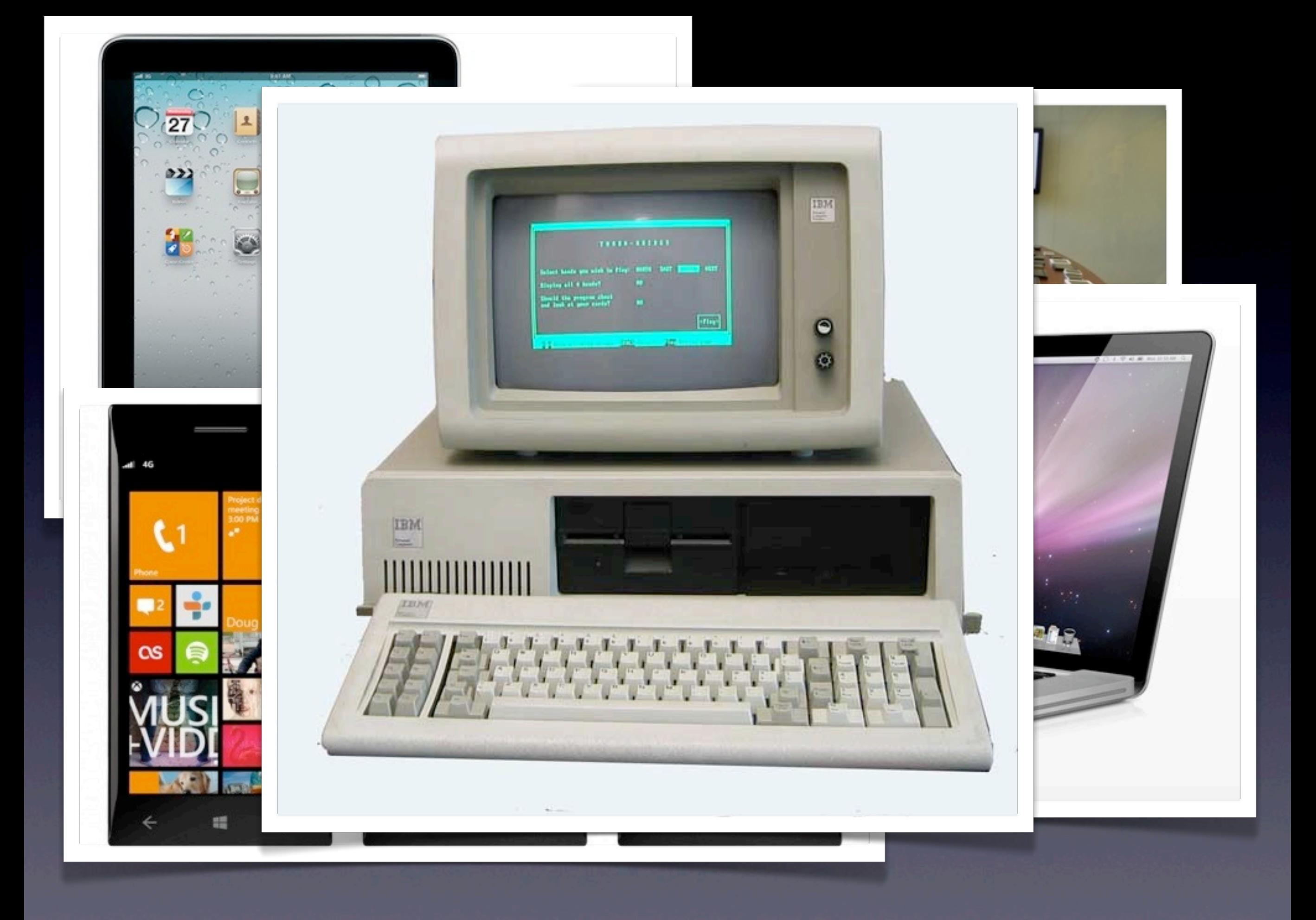

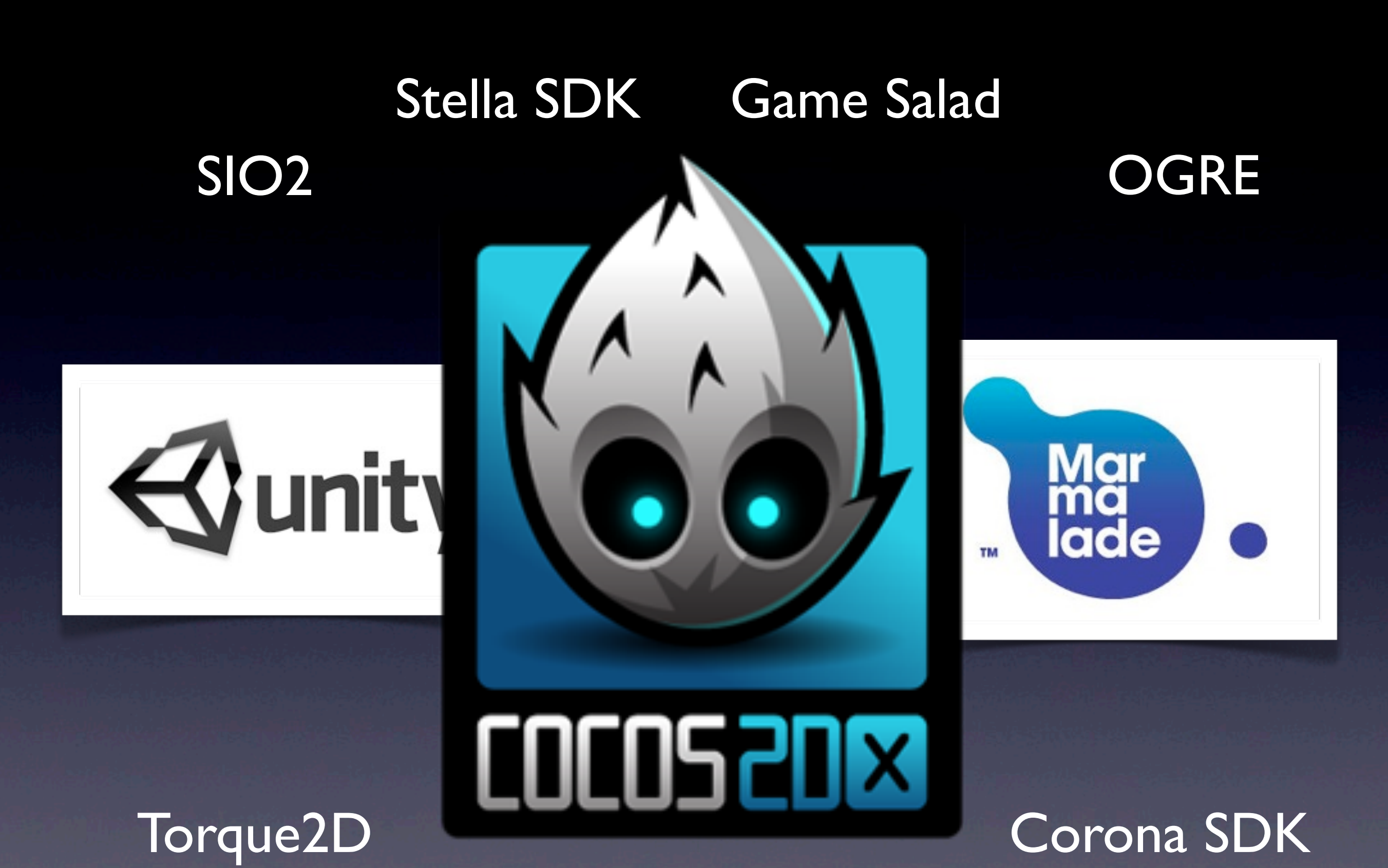

Shiva3D

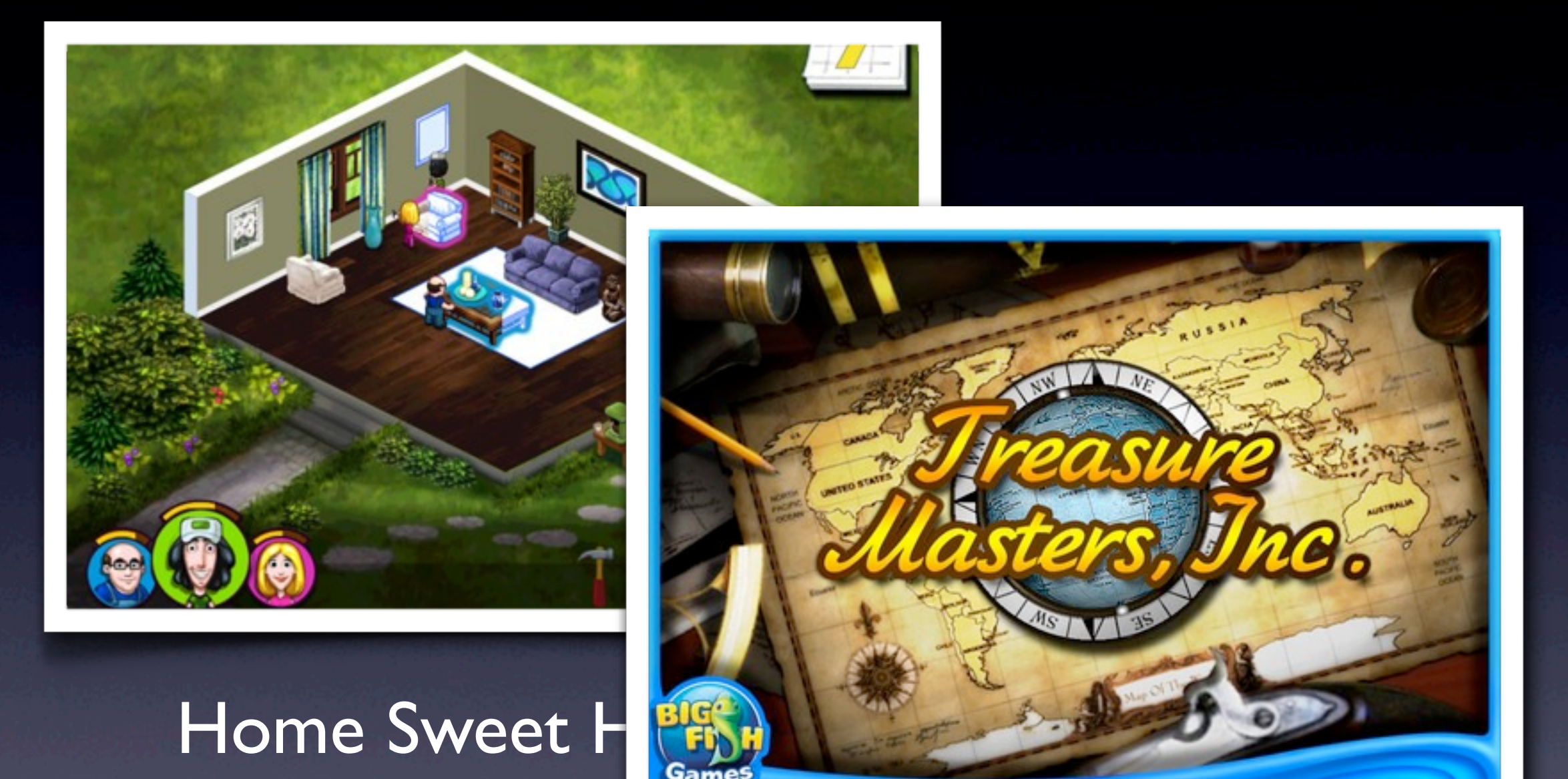

#### Treasure Masters, Inc.

# История cocos2d

#### • cocos2d (Python)

• cocos2d-iphone (Objective-C, iOS/Mac OS)

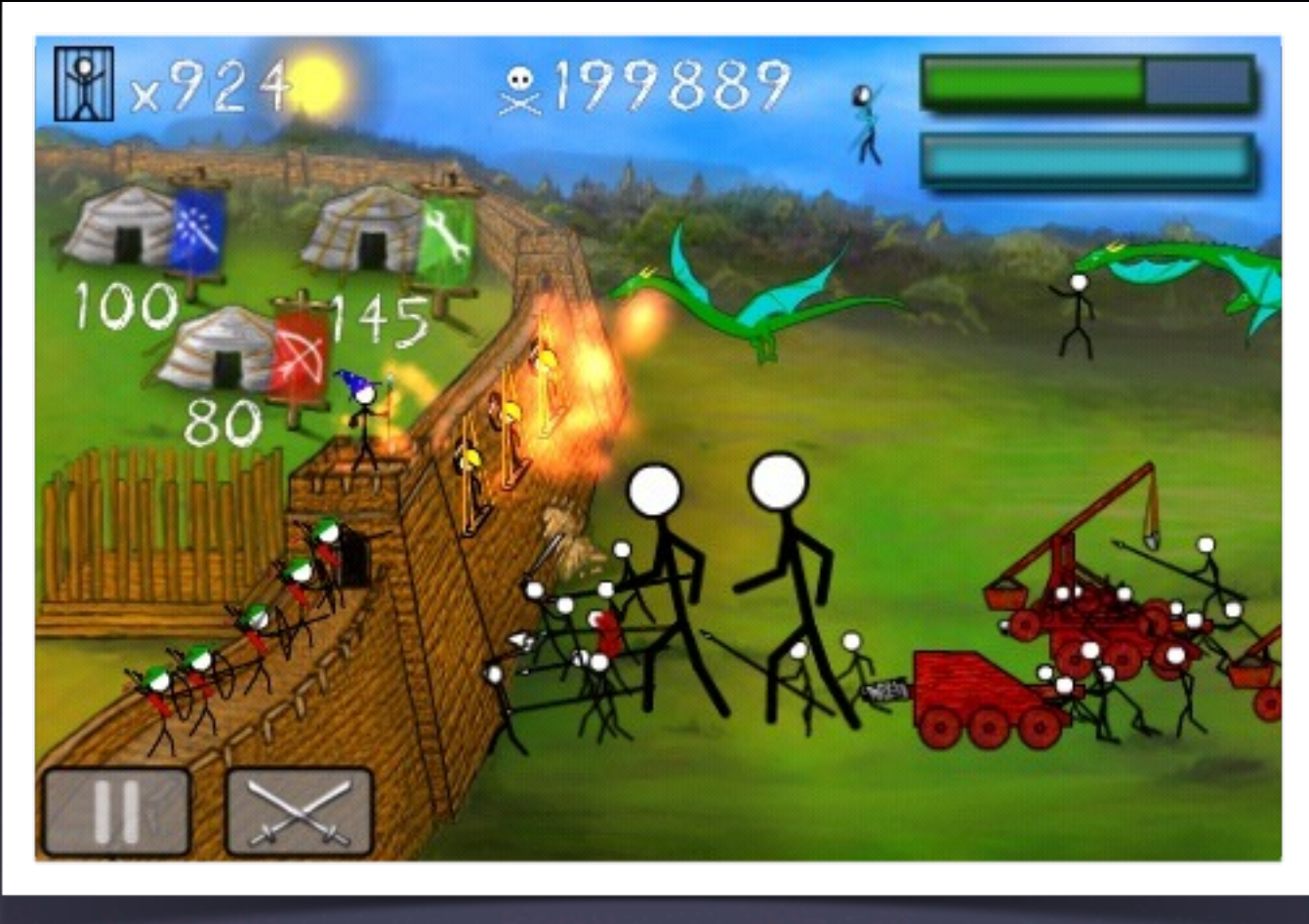

#### **Stick Wars**

# История cocos2d

- cocos2d (Python)
- cocos2d-iphone (Objective-C, iOS/Mac OS)
- cocos2d-x (C++, cross-platform)

### Cocos2d-x

### **Node trees Game loop**

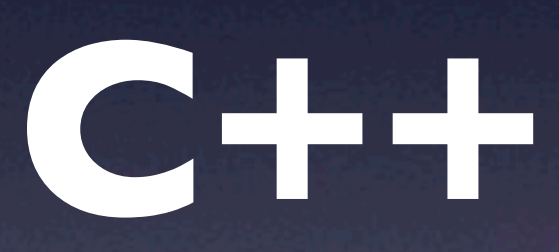

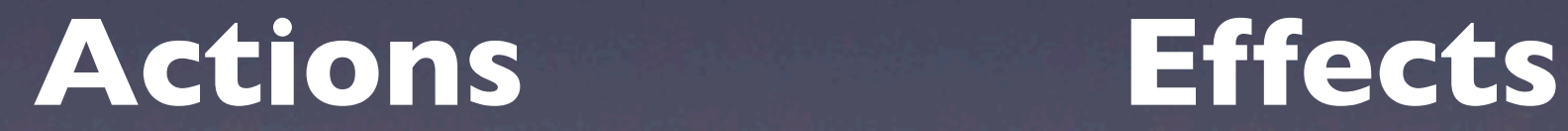

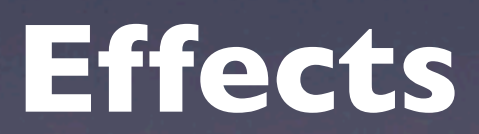

### **CCNode**

position scale rotation children

### **CCNode CCScene CCSprite Custom**

# Иерархия узлов

Car : CCNode FrontWheel : CCSprite **CCScene** Background : CCSprite Body : CCSprite - BackWheel : CCSprite

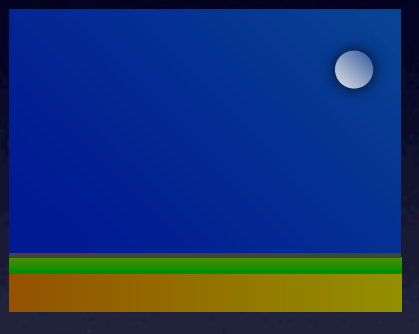

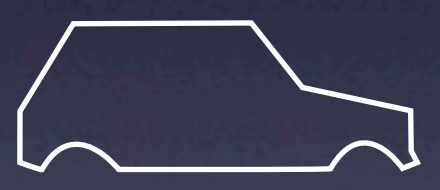

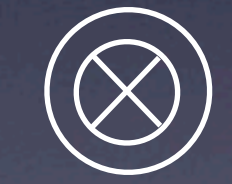

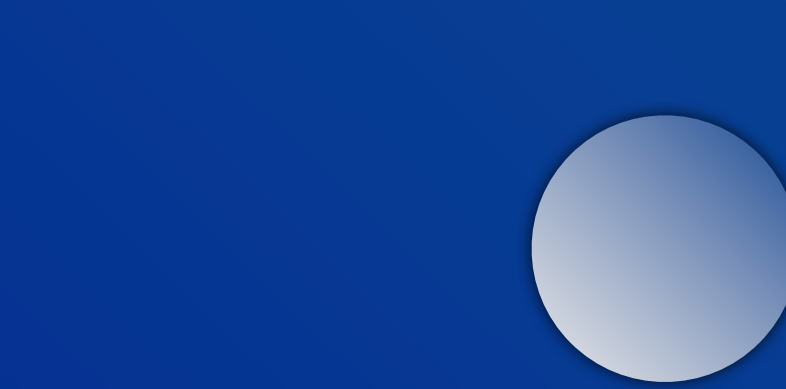

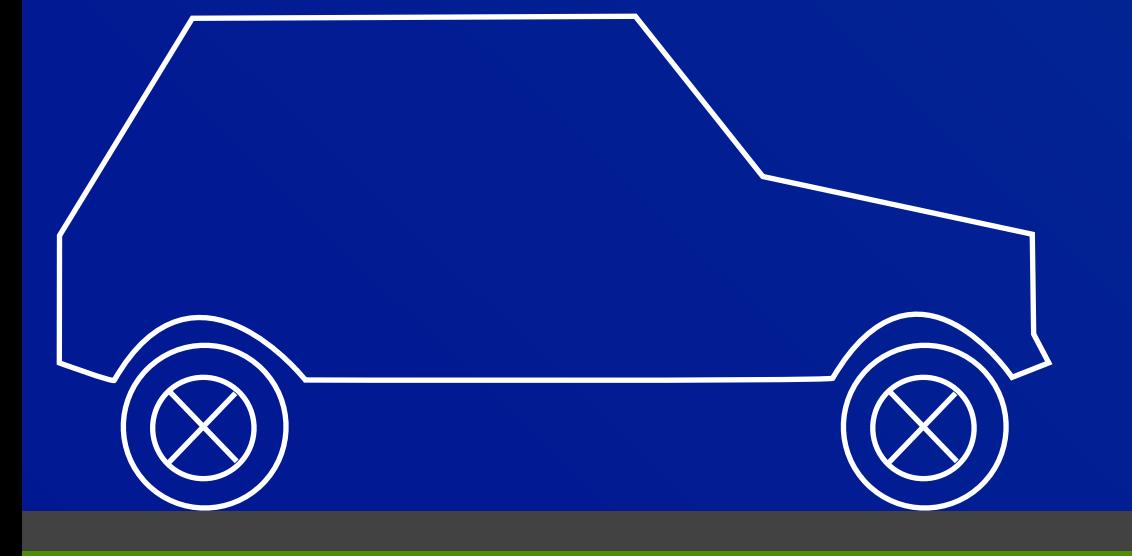

## Действия

}

}

#### **обычно cocos2d**

update (float dt) { if (state  $==$  Moving) { position. $x$  += 5  $*$  dt;

action = new MoveAction(50  $/* x *$ /,  $0$  /\* y \*/,  $5$  /\* sec \*/)

node->runAction(action)

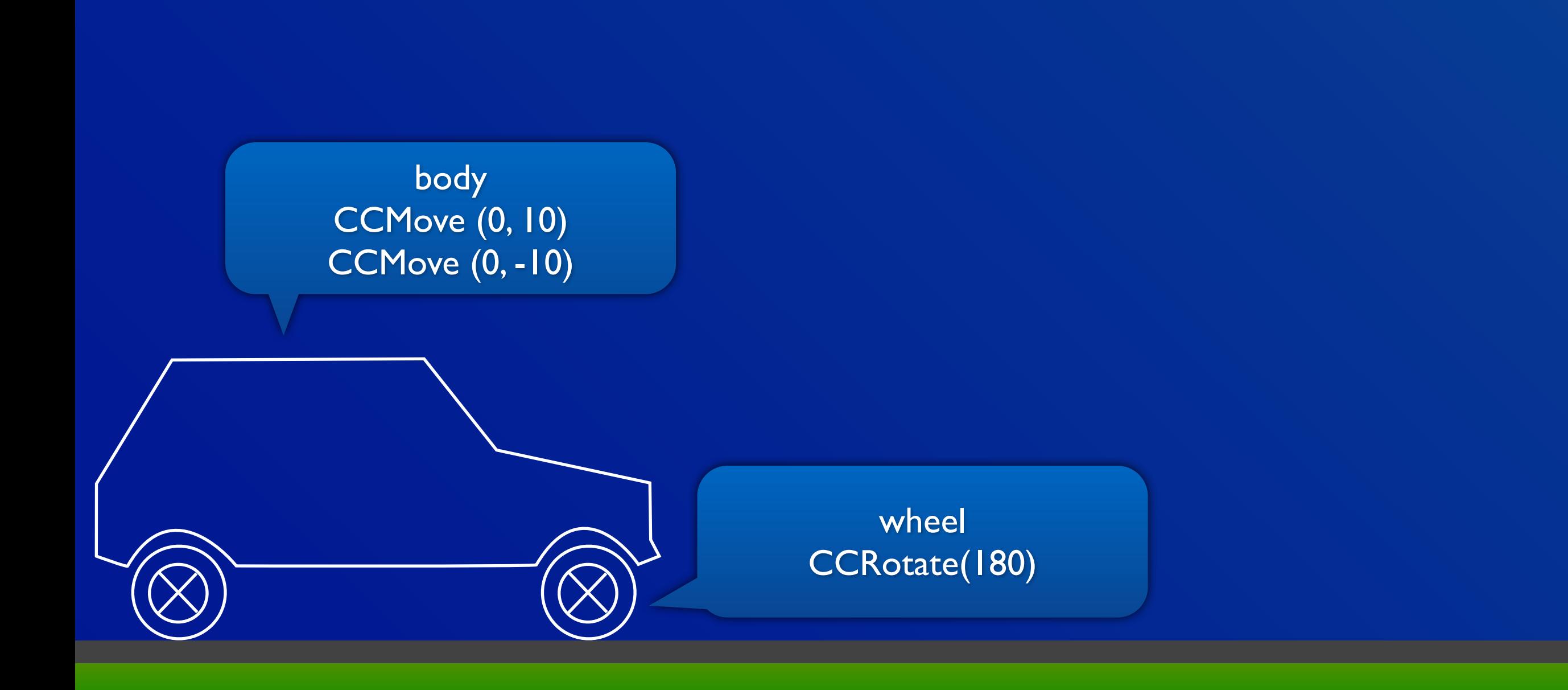

# Иерархия узлов

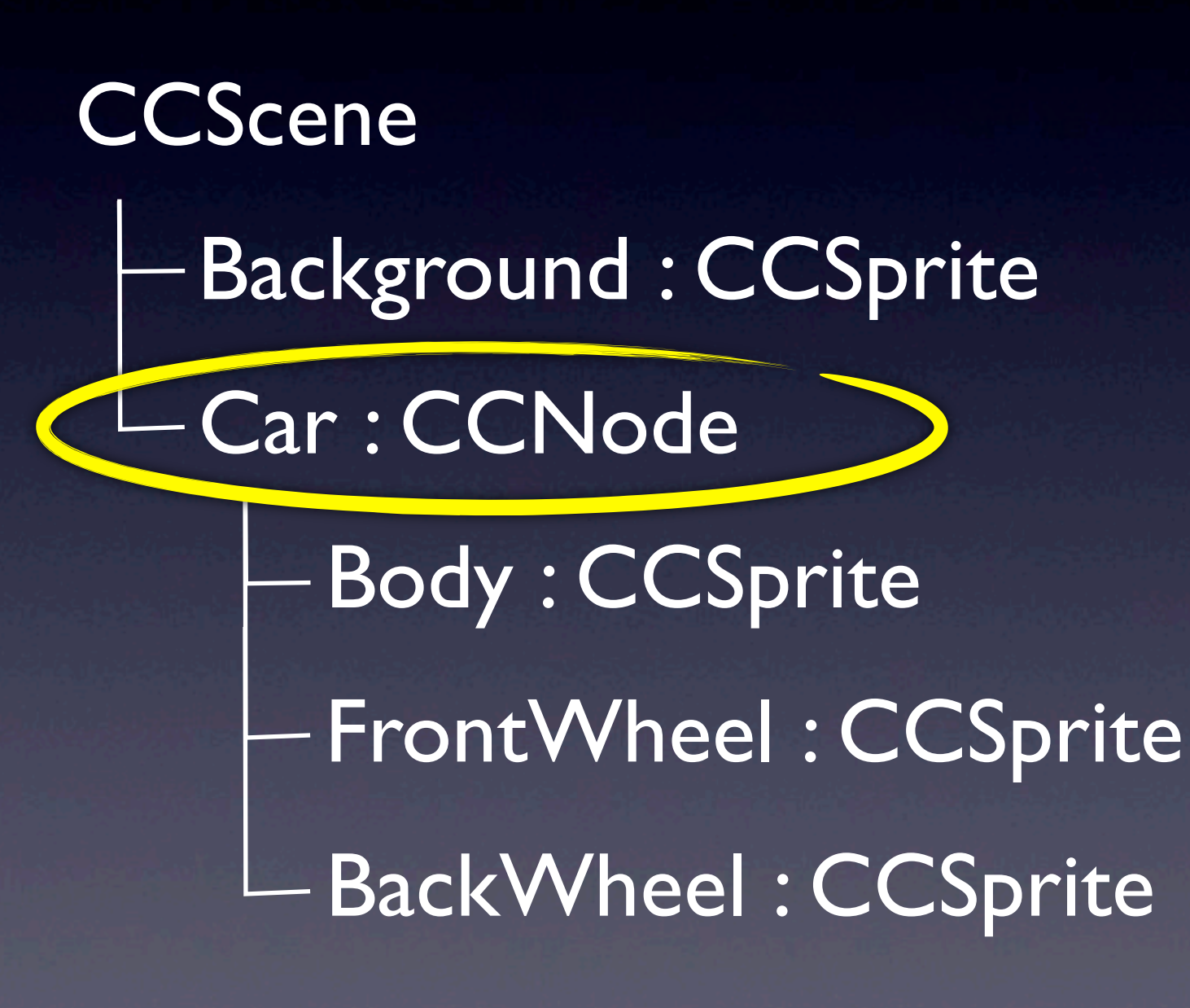

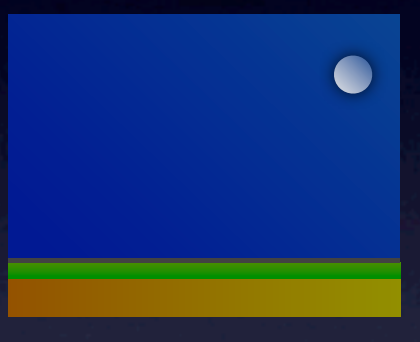

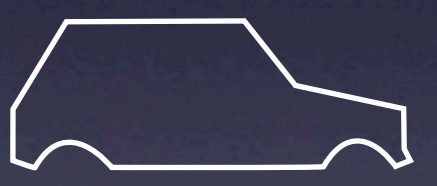

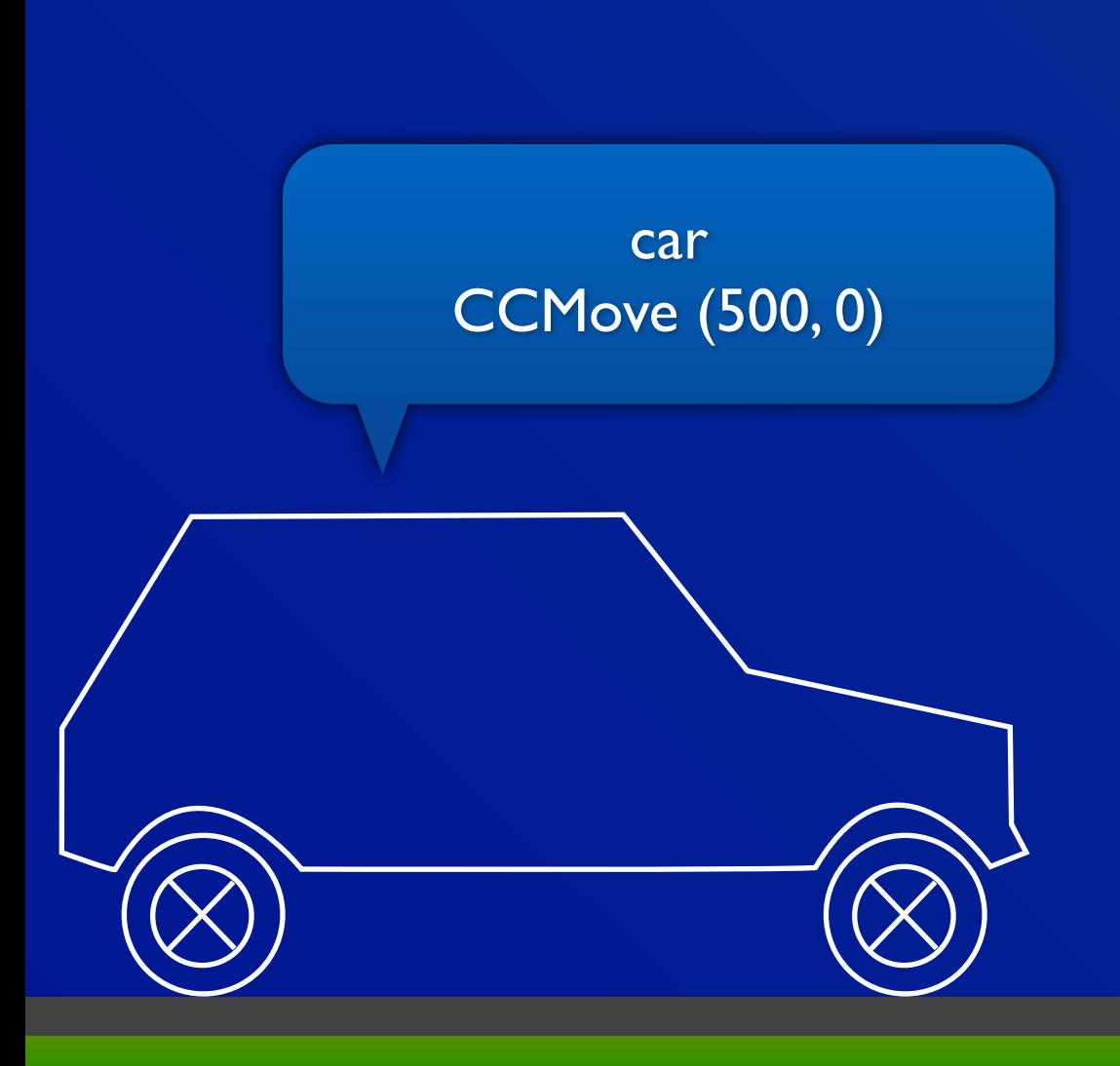

## Покадровая анимация

- CCAnimation
	- addFrame("frame\_x.png")
- CCAnimate::actionWithAnimation
- CCNode::runAction(CCAnimate ... )

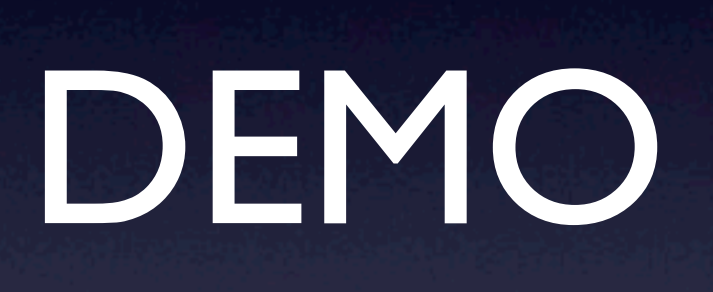

## Demo

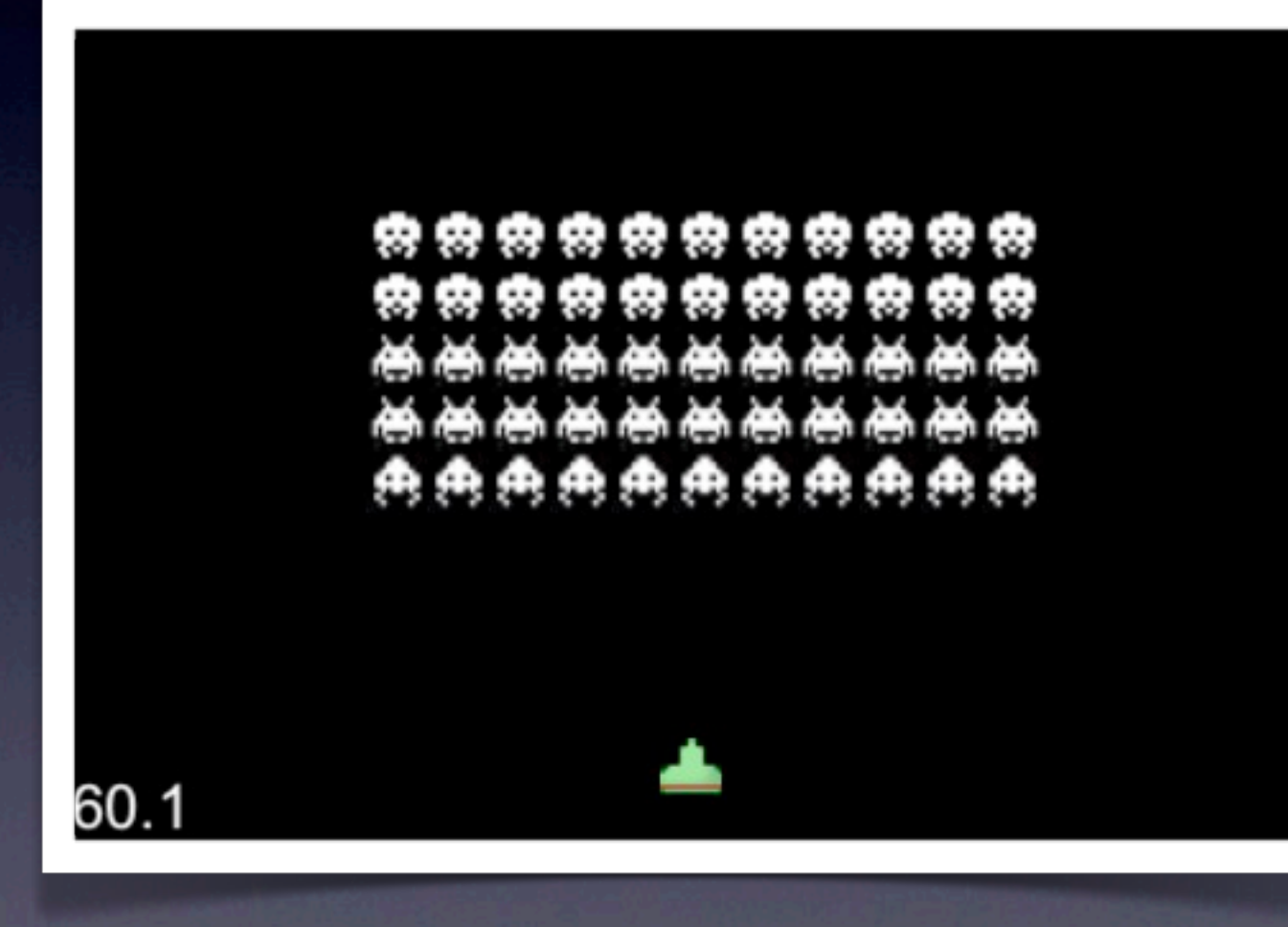

Иерархия узлов Обработка нажатий Метод update Действия Android

# Дополнительная функциональность

- Звуковая подсистема
- Интеграция с Box2D и Chipmunk
- Particle system + редактор (\$)
- LevelHelper, CocosBuilder
- Эффекты
- Поддержка Lua

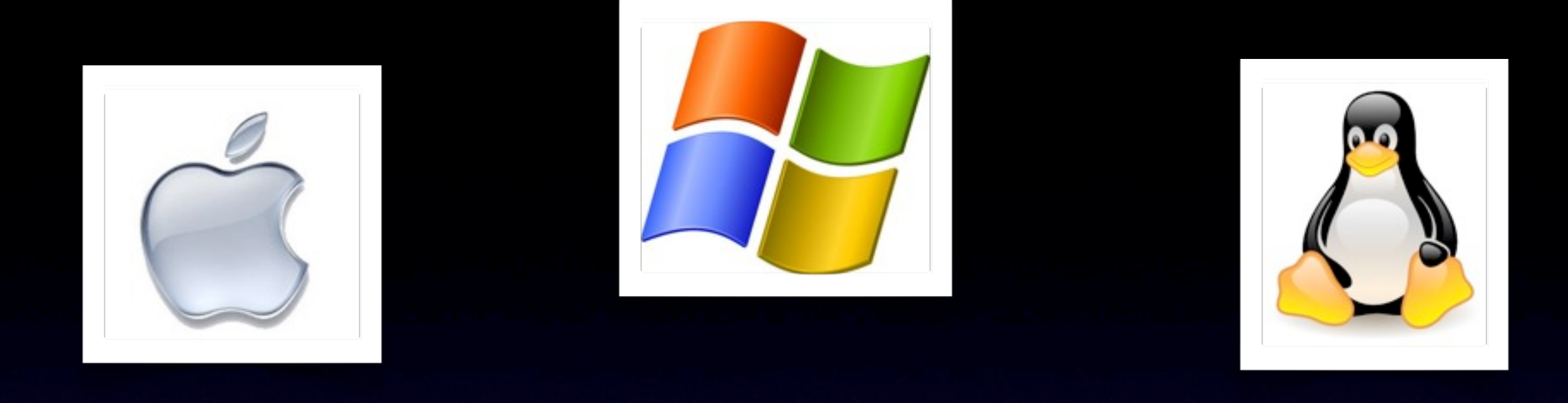

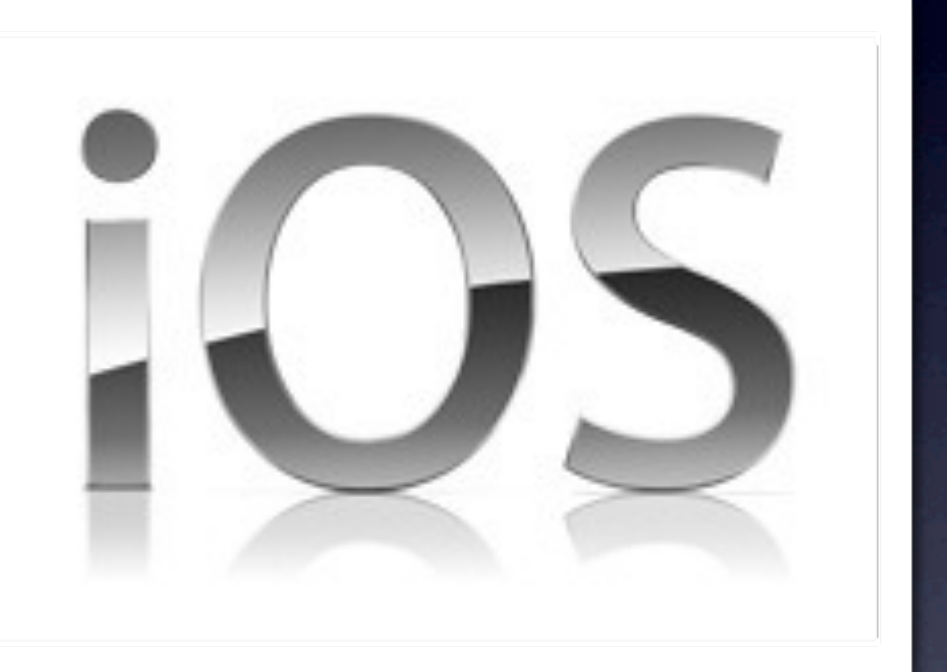

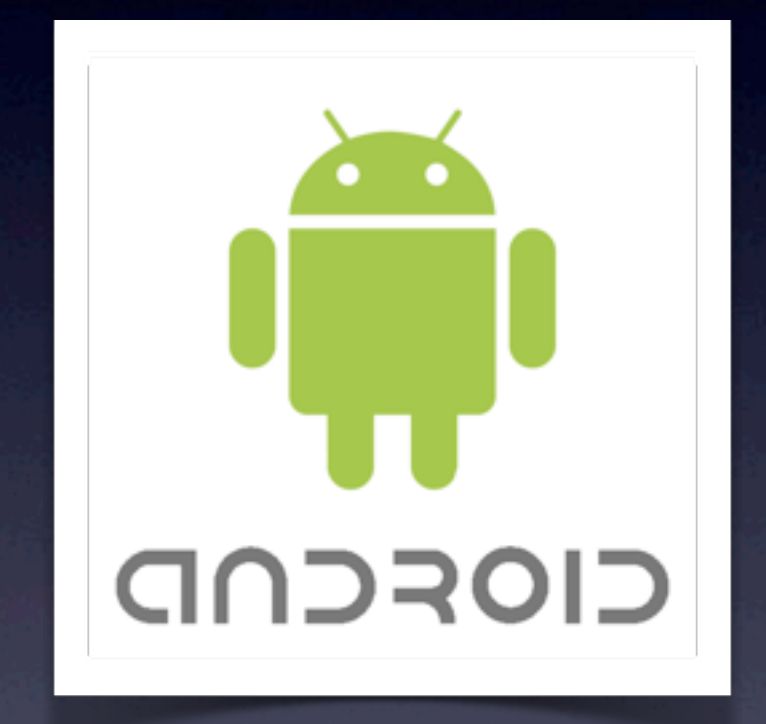

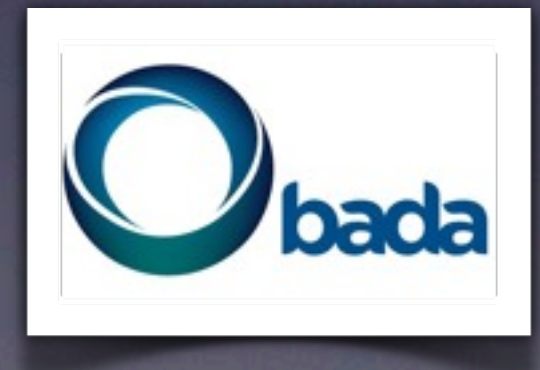

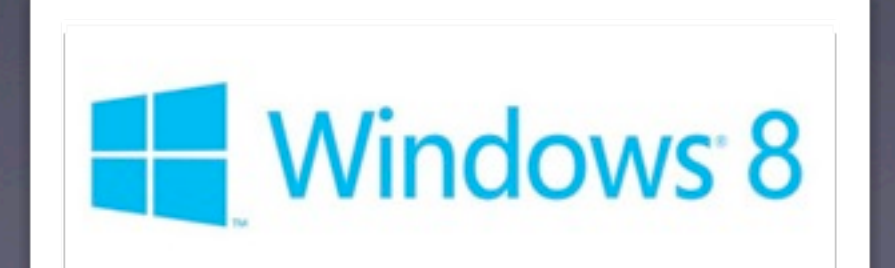

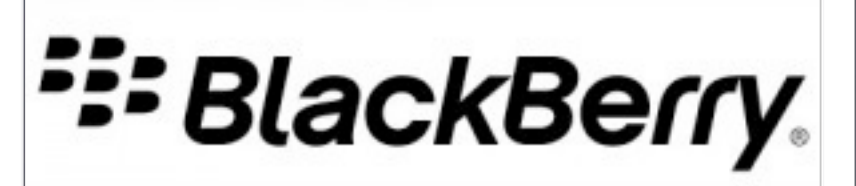

# Maturity

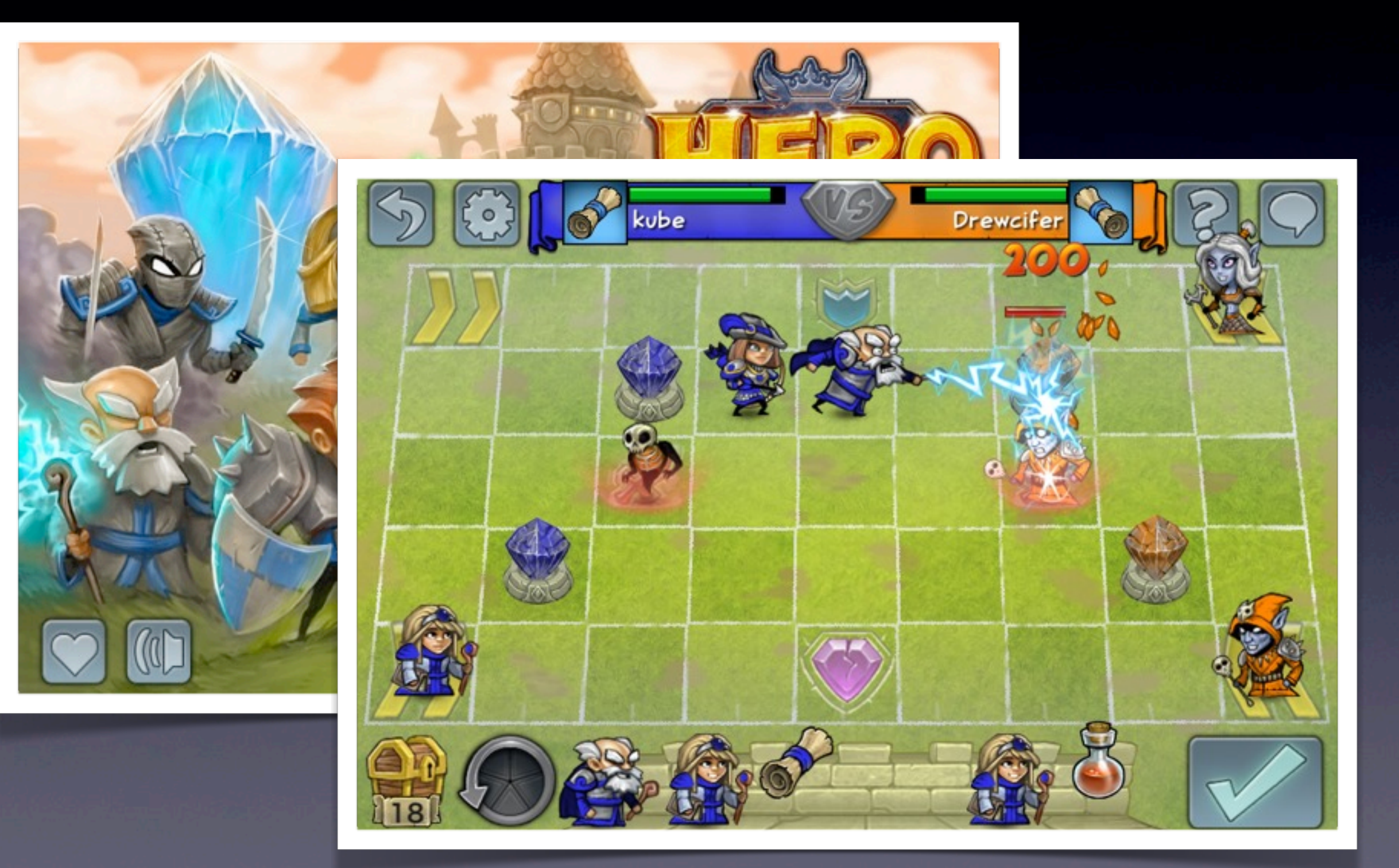

# vs. Unity3D

#### • Плюсы

- привычная среда разработки (Xcode, VS, Eclipse)
- <sup>С</sup>++ библиотеки
- Больше контроля над кодом
- Open source, всегда можно подправить
- Высокая производительность
- Не нужны костыли для 2D

# vs. Unity3D

#### • Минусы

• не все умеют правильно готовить C++

- время разработки
- время компиляции
- сериализация состояния
- не подходит для 3D

## vs. Marmalade

- Marmalade
	- $C++$
	- Нет объектной модели
	- Есть кросс-платформенный draw
	- Есть свой симулятор
	- Умеют **3D**
- Интеграция

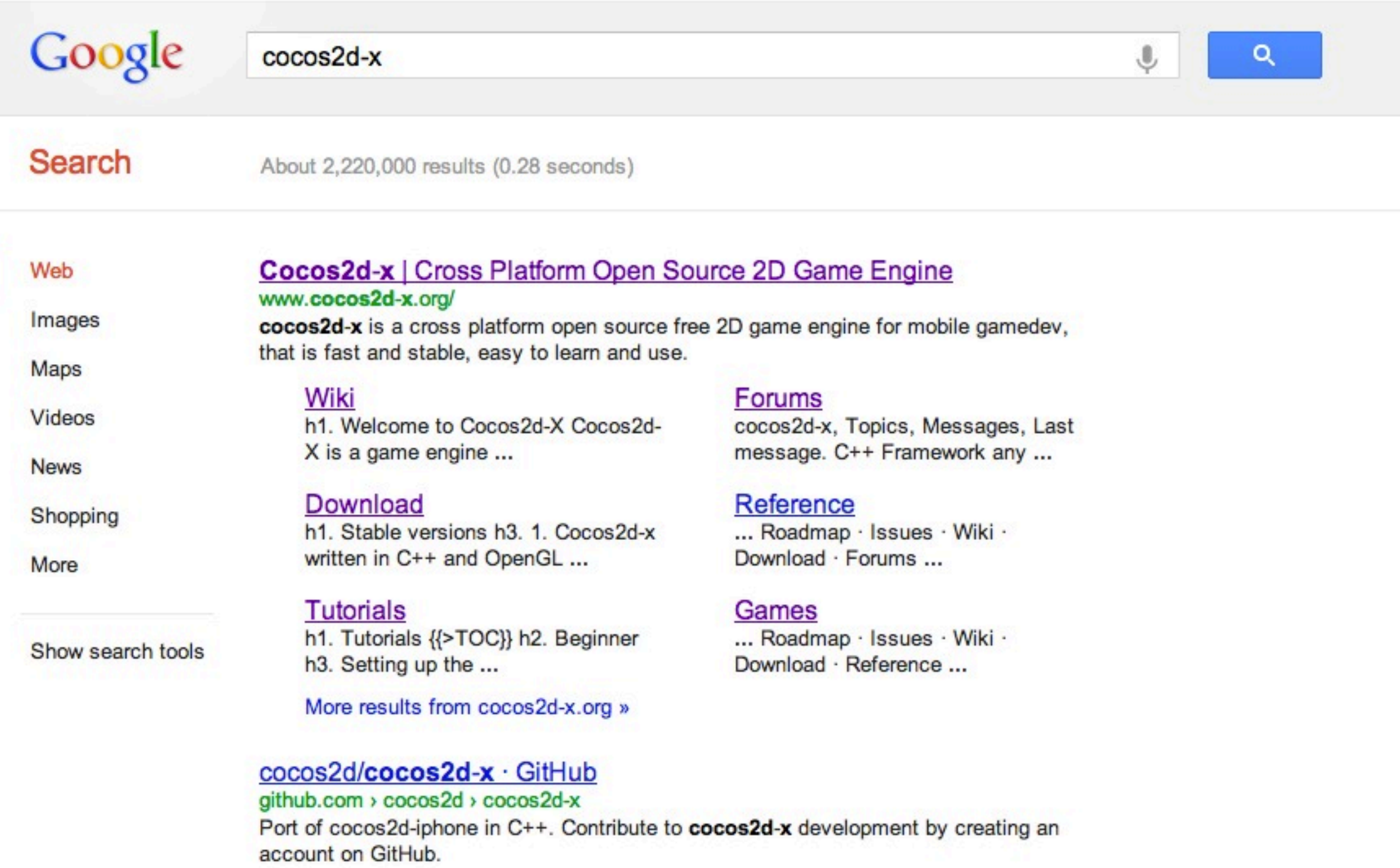

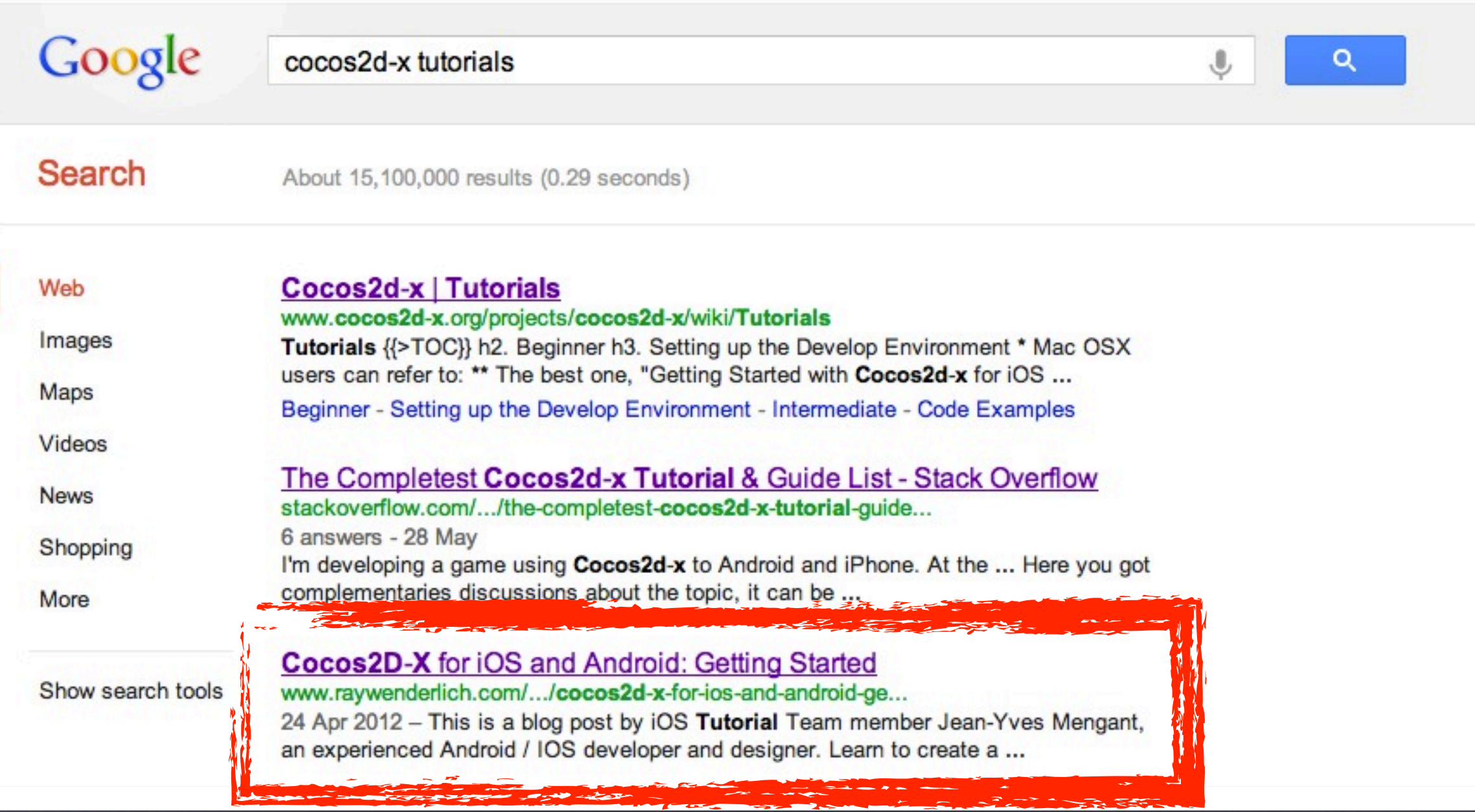

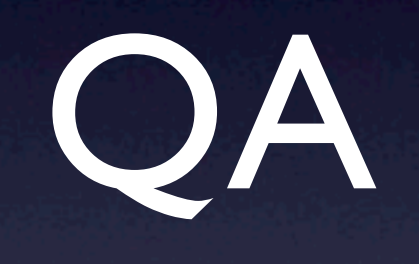

### [Stanislav.Krasnoyarov@gmail.com](mailto:Stanislav.Krasnoyarov@gmail.com)